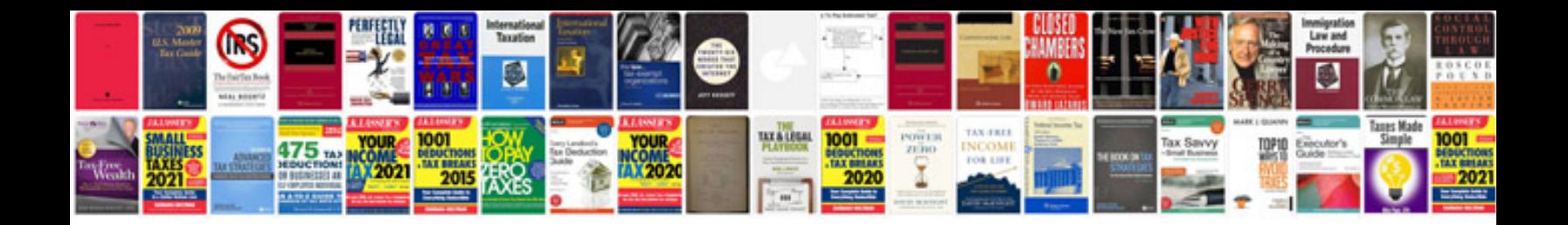

D1 application form dvla

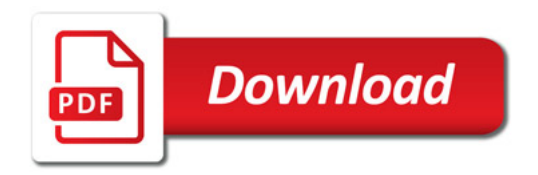

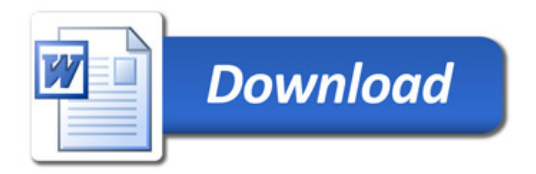